**许登录怎么办?-股识吧 一、股票帐户状态被锁定,不允许登录怎么办?**  $1$  $2<sub>1</sub>$  $3 \nightharpoonup$ 

 $\overline{1/3}$ 

 $1$  $2<sub>0</sub>$  $3 \nightharpoonup$  $(1)$  $\mathcal{Q}$ 

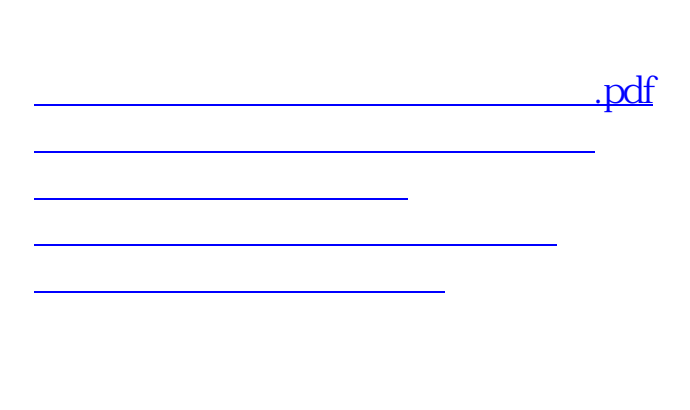

 $\overline{\phantom{R}}$ 

<https://www.gupiaozhishiba.com/read/21825518.html>

[更多关于《股票交易系统锁定怎么解锁》的文档...](https://www.baidu.com/s?wd=%E8%82%A1%E7%A5%A8%E4%BA%A4%E6%98%93%E7%B3%BB%E7%BB%9F%E9%94%81%E5%AE%9A%E6%80%8E%E4%B9%88%E8%A7%A3%E9%94%81)